## **Chapter 2**

## **SUGGESTED CLASS ACTIVITIES**

## **A. Fill in the blanks with correct words.**

- 1. The \_\_\_\_\_\_\_\_\_\_\_\_ effect controls how the object exits from a slide.
- 2. \_\_\_\_\_\_\_\_\_\_\_\_\_\_\_\_ are special effects which allow us to move objects on a slide.
- 3. Animation effects are present under the group of the group of the Animations tab.
- 4. Changing the order of animations is called \_\_\_\_\_\_\_\_\_\_\_\_\_\_ the animations.
- 5. \_\_\_\_\_\_\_\_\_\_\_\_\_\_ helps in applying an animation effect to the whole slide.

## **B. Answer the following questions.**

- 1. What is an animation effect?
- 2. Write briefly about any three types of animation effects in PowerPoint.
- 3. How can you add multiple effects to a single object present on a slide? Write the steps.

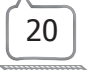